# NAG Library Function Document

# nag\_real\_cholesky\_skyline\_solve (f04mcc)

## <span id="page-0-0"></span>1 Purpose

nag\_real\_cholesky\_skyline\_solve (f04mcc) computes the approximate solution of a system of real linear equations with multiple right-hand sides,  $AX = B$ , where A is a symmetric positive definite variablebandwidth matrix, which has previously been factorized by nag real cholesky skyline (f01mcc). Related systems may also be solved.

# 2 Specification

```
#include <nag.h>
#include <nagf04.h>
void nag_real_cholesky_skyline_solve (Nag_SolveSystem selct, Integer n,
     Integer nrhs, const double al[], Integer lal, const double d[],
     const Integer row[], const double b[], Integer tdb, double x[],
    Integer tdx, NagError *fail)
```
# 3 Description

The normal use of nag\_real\_cholesky\_skyline\_solve (f04mcc) is the solution of the systems  $AX = B$ , following a call of nag real cholesky skyline (f01mcc) to determine the Cholesky factorization  $A = LDL^{T}$  of the symmetric positive definite variable-bandwidth matrix A.

However, the function may be used to solve any one of the following systems of linear algebraic equations:

$$
LDLTX = B \text{ (usual system)}
$$
 (1)

$$
LDX = B \text{ (lower triangular system)} \tag{2}
$$

$$
DL^{T}X = B
$$
 (upper triangular system) (3)

$$
LL^{\mathrm{T}}X = B \tag{4}
$$

$$
LX = B \text{ (unit lower triangular system)} \tag{5}
$$

$$
L^{T}X = B
$$
 (unit upper triangular system) (6)

L denotes a unit lower triangular variable-bandwidth matrix of order n, D a diagonal matrix of order  $n$ , and B a set of right-hand sides.

The matrix  $L$  is represented by the elements lying within its **envelope**, i.e., between the first nonzero of each row and the diagonal (see [Section 10](#page-3-0) for an example). The width [row](#page-1-0)  $[i]$  of the *i*th row is the number of elements between the first nonzero element and the element on the diagonal inclusive.

#### 4 References

Wilkinson J H and Reinsch C (1971) Handbook for Automatic Computation II, Linear Algebra Springer–Verlag

### 5 Arguments

1: **selct** – Nag SolveSystem Input

On entry: selct must specify the type of system to be solved, as follows:

<span id="page-1-0"></span>if [selct](#page-0-0) = Nag LDLTX: solve  $LDL^{TX} = B$ ; if [selct](#page-0-0) = Nag\_LDX: solve  $LDX = B$ ; if [selct](#page-0-0) = Nag DLTX: solve  $DL^{T}X = B$ ; if [selct](#page-0-0) = Nag\_LLTX: solve  $LL^{T}X = B$ ; if [selct](#page-0-0) = Nag\_LX: solve  $LX = B$ ; if [selct](#page-0-0) = Nag\_LTX: solve  $L<sup>T</sup>X = B$ .

 $Constraint: **select** = Nag<sub>+</sub>LDLTX, Nag<sub>+</sub>LDX, Nag<sub>+</sub>DLTX, Nag<sub>+</sub>LLTX, Nag<sub>+</sub>LTX, Nag<sub>+</sub>LTX, Mag<sub>+</sub>$ 

2:  $\mathbf{n}$  – Integer Input

On entry:  $n$ , the order of the matrix  $L$ .

Constraint:  $n \geq 1$ .

3: **nrhs** – Integer *Input* 

On entry: r, the number of right-hand sides.

Constraint:  $nrh s \geq 1$ .

 $4:$  al[lal] – const double Input

On entry: the elements within the envelope of the lower triangular matrix  $L$ , taken in row by row order, as returned by nag\_real\_cholesky\_skyline (f01mcc). The unit diagonal elements of  $L$  must be stored explicitly.

5: **lal** – Integer *Input* 

On entry: the dimension of the array al.

Constraint:  $\textbf{la} \ge \textbf{row}[0] + \textbf{row}[1] + \cdots + \textbf{row}[n-1].$ 

6:  $d[n]$  – const double *Input* 

On entry: the diagonal elements of the diagonal matrix  $D$ . **d** is not referenced if  $select = NagLLTX$ , Nag LX or Nag LTX

7:  $\mathbf{row}[\mathbf{n}]$  – const Integer *Input* 

On entry: **row**[i] must contain the width of row i of  $L$ , i.e., the number of elements between the first (left-most) nonzero element and the element on the diagonal, inclusive.

*Constraint*:  $1 \le \text{row}[i] \le i+1$  for  $i = 0, 1, ..., n-1$ .

- 8:  $\mathbf{b}[\mathbf{n} \times \mathbf{tdb}]$  const double Input Note: the  $(i, j)$ th element of the matrix B is stored in  $\mathbf{b}[(i-1) \times \mathbf{tdb} + j - 1]$ . On entry: the n by r right-hand side matrix  $B$ . See also [Section 9.](#page-2-0)
- 9:  $\textbf{tdb}$  Integer  $\qquad \qquad$  Input

On entry: the stride separating matrix column elements in the array b. Constraint:  $\text{tdb} > \text{nrhs}$ .

10:  $\mathbf{x}[\mathbf{n} \times \mathbf{tdx}]$  $\mathbf{x}[\mathbf{n} \times \mathbf{tdx}]$  $\mathbf{x}[\mathbf{n} \times \mathbf{tdx}]$  – double *Output* 

Note: the  $(i, j)$ th element of the matrix X is stored in  $\mathbf{x}[(i-1) \times \mathbf{tdx} + j-1]$  $\mathbf{x}[(i-1) \times \mathbf{tdx} + j-1]$  $\mathbf{x}[(i-1) \times \mathbf{tdx} + j-1]$ . On exit: the  $n$  by  $r$  solution matrix  $X$ . See also [Section 9.](#page-2-0)

#### <span id="page-2-0"></span>11:  $\mathbf{tdx}$  – Integer Input

On entry: the stride separating matri[x](#page-1-0) column elements in the array **x**.

Constraint:  $tdx \geq nrhs$  $tdx \geq nrhs$ .

12: fail – NagError \* Input/Output

The NAG error argument (see Section 2.7 in How to Use the NAG Library and its Documentation).

## 6 Error Indicators and Warnings

#### NE\_2\_INT\_ARG\_GT

On entry,  $\text{row}[i] = \langle value \rangle$  $\text{row}[i] = \langle value \rangle$  $\text{row}[i] = \langle value \rangle$  while  $i = \langle value \rangle$ . These arguments must satisfy  $\text{row}[i] \leq i + 1$ .

#### NE\_2\_INT\_ARG\_LT

On entry,  $|\mathbf{al} = \langle value \rangle$  while  $\mathbf{row}[0] + \cdots + \mathbf{row}[n-1] = \langle value \rangle$  $\mathbf{row}[0] + \cdots + \mathbf{row}[n-1] = \langle value \rangle$  $\mathbf{row}[0] + \cdots + \mathbf{row}[n-1] = \langle value \rangle$ . These arguments must satisfy  $\textbf{la} \ge \textbf{row}[0] + \cdots + \textbf{row}[n-1].$  $\textbf{la} \ge \textbf{row}[0] + \cdots + \textbf{row}[n-1].$  $\textbf{la} \ge \textbf{row}[0] + \cdots + \textbf{row}[n-1].$ 

On entry,  $\text{tdb} = \langle value \rangle$  $\text{tdb} = \langle value \rangle$  $\text{tdb} = \langle value \rangle$  while [nrhs](#page-1-0) =  $\langle value \rangle$ . These arguments must satisfy  $\text{tdb} \ge \text{n}$ rhs.

On entry,  $\mathbf{tdx} = \langle value \rangle$  while [nrhs](#page-1-0) =  $\langle value \rangle$ . These arguments must satisfy  $\mathbf{tdx} \geq \mathbf{nrhs}$ .

#### NE\_BAD\_PARAM

On entry, argument [selct](#page-0-0) had an illegal value.

#### NE\_INT\_ARG\_LT

O[n](#page-1-0) entry,  $\mathbf{n} = \langle value \rangle$ . Co[n](#page-1-0)straint:  $n > 1$ .

On entry,  $nrhs = \langle value \rangle$  $nrhs = \langle value \rangle$ . Constraint:  $nrhs \geq 1$  $nrhs \geq 1$ .

On entry,  $row[\langle value \rangle]$  $row[\langle value \rangle]$  must not be less than 1:  $row[\langle value \rangle] = \langle value \rangle$ .

### NE\_NOT\_UNIT\_DIAG

The lower triangular matrix  $L$  has at least one diagonal element which is not equal to unity. The first non-unit element has been located in the array  $\mathbf{al}[\langle value \rangle].$  $\mathbf{al}[\langle value \rangle].$  $\mathbf{al}[\langle value \rangle].$ 

#### NE\_ZERO\_DIAG

The diagonal matrix  $D$  is singular as it has at least one zero element. The first zero element has been locate[d](#page-1-0) in the array  $\mathbf{d}[\langle value \rangle].$ 

#### 7 Accuracy

The usual backward error analysis of the solution of triangular system applies: each computed solution vector is exact for slightly perturbed matrices L and D, as appropriate (see pages 25-27 and 54-55 of [Wilkinson and Reinsch \(1971\)\)](#page-0-0).

### 8 Parallelism and Performance

nag\_real\_cholesky\_skyline\_solve (f04mcc) is not threaded in any implementation.

#### 9 Further Comments

The time taken by nag real cholesky skyline solve (f04mcc) is approximately proportional to pr, where  $p = \text{row}[0] + \text{row}[1] + \cdots + \text{row}[n-1]$  $p = \text{row}[0] + \text{row}[1] + \cdots + \text{row}[n-1]$  $p = \text{row}[0] + \text{row}[1] + \cdots + \text{row}[n-1]$ .

<span id="page-3-0"></span>The function may [b](#page-1-0)e called with the same actual array supplied for the arguments **b** and **[x](#page-1-0)**, in which case the solution matrix will overwrite the right-hand side matrix.

# 10 Example

To solve the system of equations  $AX = B$ , where

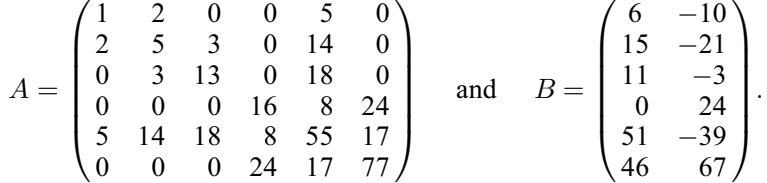

Here  $\vec{A}$  is symmetric and positive definite and must first be factorized by nag\_real\_cholesky\_skyline (f01mcc).

#### 10.1 Program Text

```
/* nag_real_cholesky_skyline_solve (f04mcc) Example Program.
 *
 * NAGPRODCODE Version.
 *
 * Copyright 2016 Numerical Algorithms Group.
 *
 * Mark 26, 2016.
 */
#include <nag.h>
#include <math.h>
#include <stdio.h>
#include <nag_stdlib.h>
#include <nagf01.h>
#include <nagf04.h>
#define B(I, J) b[(I) *tdb + J]#define X(I, J) x[(I) * t dx + J]int main(void)
{
  Integer exit_status = 0, i, k, k1, k2, lal, n, nrhs, *row = 0, tdb, tdx;
 Nag_SolveSystem select;
  double * a = 0, * a1 = 0, * b = 0, * d = 0, * x = 0;
 NagError fail;
 INIT_FAIL(fail);
  printf("nag_real_cholesky_skyline_solve (f04mcc) Example Program Results\n");
  /* Skip heading in data file */
#ifdef _WIN32
 scanf s("*[\n\inftyn]");
#else
 scanf("%*[^\n]");
#endif
#ifdef _WIN32
  scanf_s("%" NAG_IFMT "", &n);
#else
  scanf("%" NAG_IFMT "", &n);
#endif
  if (n > = 1) {
    if (!(row = NAG\_ALLOC(n, Integer))){
      printf("Allocation failure\n");
      ext{exists} = -1;goto END;
    }
  }
  else {
```

```
printf("Invalid n.\n");
   ext_{status} = 1;return exit_status;
 }
 lal = 0;for (i = 0; i < n; ++i) {
#ifdef _WIN32
    scanf_s("%" NAG_IFMT "", &row[i]);
#else
    scanf("%" NAG_IFMT "", &row[i]);
#endif
   lal += row[i];
  }
 if (!(a = NAG_ALLOC(lal, double)) || !(al = NAG_ALLOC(lal, double))){
    printf("Allocation failure\n");
    exit_status = -1;
   goto END;
  }
 k2 = 0;for (i = 0; i < n; ++i) {
   k1 = k2;k2 = k2 + row[i];for (k = k1; k < k2; ++k)#ifdef _WIN32
     scanf_s("%lf", &a[k]);
#else
     scanf("lf", sa[k]);
#endif
  }
#ifdef _WIN32
 scanf s("%" NAG IFMT "", &nrhs);
#else
 scanf("%" NAG_IFMT "", &nrhs);
#endif
 if (nrhs >= 1) {
    if (!(b = NAG\_ALLOC(n * nrhs, double)) ||!(d = NAG_ALLOC(n, double)) || (x = NAG_ALLOC(n * nrhs, double))){
     printf("Allocation failure\n");
     ext_{status} = -1;goto END;
    }
   tdb = nrhs;tdx = nrhs;}
 else {
   printf("Invalid nrhs.\n");
   exit status = 1;
   return exit_status;
  }
 for (i = 0; i < n; ++i)for (k = 0; k < nrhs; ++k)#ifdef WIN32
     \overline{\text{scanf}_s}("%lf", &B(i, k));
#else
     scanf("%lf", &B(i, k));
#endif
 /* nag_real_cholesky_skyline (f01mcc).
  * LDL^T factorization of real symmetric positive-definite
  * variable-bandwidth (skyline) matrix
   */
 nag_real_cholesky_skyline(n, a, lal, row, al, d, &fail);
 if (fail.code != NE_NOERROR) {
   printf("Error from nag_real_cholesky_skyline (f01mcc).\n%s\n",
           fail.message);
   exit_status = 1;
   goto END;
  }
  select = Nag LDLTX;
```

```
/* nag_real_cholesky_skyline_solve (f04mcc).
   * Approximate solution of real symmetric positive-definite
   * variable-bandwidth simultaneous linear equations
   * (coefficient matrix already factorized by
   * nag_real_cholesky_skyline (f01mcc))
   */
  nag_real_cholesky_skyline_solve(select, n, nrhs, al, lal, d, row, b, tdb,
                                  x, tdx, &fail);
  if (fail.code != NE_NOERROR) {
   printf("Error from nag_real_cholesky_skyline_solve (f04mcc).\n%s\n",
          fail.message);
    exit_status = 1;goto END;
  }
 printf("\n Solution\n");
  for (i = 0; i < n; ++i) {
    for (k = 0; k < nrhs; ++k)printf("%9.3f", X(i, k));
   printf("n");
 }
END:
 NAG_FREE(row);
 NAG_FREE(b);
 NAG_FREE(d);
 NAG_FREE(x);
 NAG_FREE(a);
 NAG_FREE(al);
  return exit_status;
}
```
#### 10.2 Program Data

```
nag_real_cholesky_skyline_solve (f04mcc) Example Program Data
```

```
\begin{matrix} 6 \\ 1 \end{matrix}2 1 5 3
 1.0<br>2.02.0 5.0<br>3.0 13.03.0 13.0
16.0
5.0 14.0 18.0 8.0 55.0
24.0 17.0 77.0
2
6.0 - 10.015.0 -21.0
11.0 -3.00.0 24.0
51.0 -39.0
46.0 67.0
```
#### 10.3 Program Results

nag\_real\_cholesky\_skyline\_solve (f04mcc) Example Program Results

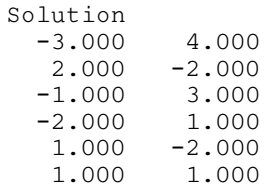